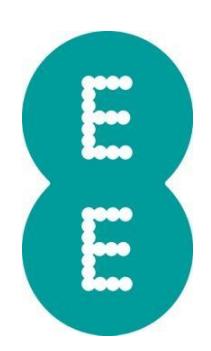

## APPLE ONE

## ON FULL WORKS PLAN FOR IPHONE AND INCLUSIVE EXTRA TERMS

Version 1

Date 31 August 2022

- 1. Customers taking a Full Works plan for iPhone on or after 31 August 2022 get access to Apple One included (**"inclusive Apple One")**.
- 2. Customers with an All Rounder plan with an iPhone or a Smart iPhone plan can choose Apple One as the Inclusive Extra available on their plan for an additional charge **("Apple One Inclusive Extra")** subject to credit status. The Apple One Inclusive Extra is not available to customers on a Full Works plan for iPhone taken before 31 August 2022.
- 3. **Inclusive Apple One** and the **Apple One Inclusive Extra** is an individual membership and gives access to Apple Music, Apple TV+, Apple Arcade and 50GB storage with iCloud+ **(the "Apple Services").**
- 4. You will need to activate your Apple One membership by completing the activation process. You will receive instructions on how to activate the Apple service via a text message.
- 5. If you have an existing Apple Music, Apple TV+ or Apple Arcade add-on or Inclusive Extra with EE, these will be automatically removed from your account when you upgrade to a Full Works plan for iPhone or upgrade to an All Rounder Plan with an iPhone and select the Apple One Inclusive Extra.
- 6. If you have an existing Apple Music, Apple TV+, Apple Arcade or Apple One membership directly with Apple, Apple will stop charging you, or end your free trial, when your **Apple One Inclusive Extra** or **Inclusive Apple One** is activated. If you have an existing iCloud account directly with Apple, you will continue to be charged and your additional 50GB will be stacked on top your current allowance.
- 7. Data used whilst streaming the content from the **Apple Services** will be deducted from your EE Price Plan's inclusive data allowance.
- 8. The charge for the **Apple One Inclusive Extra** will start as soon as we accept your request. We therefore advise you to complete activation of your Apple One membership immediately.
- 9. We'll apply the charge for your **Apple One Inclusive Extra** to your Account each month until you ask us to remove it. You can cancel the **Apple One Inclusive Extra** at any time, but it may take up to 48 hours to be removed from your account. As soon as the **Apple One Inclusive Extra** is removed from your account, your access to the **Apple Services** will cease. If you add or remove the **Apple One Inclusive Extra** part way through a billing period, the charge will be pro-rated.
- 10. The **Apple One Inclusive Extra** is provided to you as an Additional Service. As an **Additional Service** it does not form part of your Price Plan with us. We'll refer to it as an Inclusive Extra in MyEE, on your bill, online and when you call or text customer services.
- 11. Before requesting this Additional Service, you must acknowledge and understand that any change to the cost of, or content included as part of the membership upgrade do not entitle you to cancel your Agreement with us for mobile network services.
- 12. When entering into a contract for digital content you're entitled to a 14-day cooling off period, except where you enter into a contract in store. Once you've entered into a contract for these Additional Services, you'll have 14 days to tell us you've changed your mind. However, once you've accessed Apple One (e.g. by streaming the content) we'll assume that you've decided to waive this right to change your mind and you'll lose your right to cancel, except in accordance with the cancellation process described above.

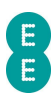

- 13. We may suspend access to or terminate your contract for the Additional Services if you fail to pay a bill by the date set out on it or commit another material breach of your Agreement for mobile network services (visit [here](https://ee.co.uk/help/help-new/terms-and-conditions/pay-monthly/network) to read the latest version of our terms and conditions).
- 14. Apple One is provided by Apple Distribution International Ltd (**"Apple")**. EE is not responsible for examining or evaluating the content or accuracy of any third-party services, and shall not be liable for any such third-party services. You agree to use the **Apple Services** at your sole risk. Data displayed by the **Apple Services** is for general informational purposes only and is not guaranteed by EE. You must read and accept the Apple Media Services Terms and Conditions including the terms of use for each of the **Apple Services**. Full terms can be found at:

<https://www.apple.com/uk/legal/internet-services/itunes/uk/terms.html>

and

## <https://www.apple.com/uk/legal/internet-services/icloud/en/terms.html>

- 15. The Service is for personal and non-commercial use only. It's your responsibility to ensure that content accessed by under 18s is suitable for those accessing it. Content available via Apple One may change from time to time.
- 16. To access the Apple Services (including downloading for offline use) you will be required to enter an Apple ID. If you do not have an existing Apple ID, you will be required to register for one. When registering, you must provide Apple with some personal information, such as Your name, birth date, email address, passcode and responses to security questions. The information you supply when creating an Apple ID will be processed in accordance with Apple's privacy policy. Visit https://www.apple.com/uk/privacy/privacy-policy/ for more information. We will contact you to remind you to create an Apple ID in order to make full use of the Service.
- 17. We will share information about you with Apple and vice versa. This will happen in circumstances that relate to the administration of your Subscription and to prevent and detect fraudulent or unlawful activity. We'll process this information in accordance with EE's privacy policy, details of which can be found here http://ee.co.uk/privacy-policy

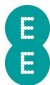